# **Authentication Report**

The Authentication Report enables you to obtain a listing of user authentication attempts into Sterling Integrator, and from within Sterling Integrator to remote systems. User authentication is any log in with a user ID.

The following table lists the Authentication reports that are installed with Sterling Integrator:

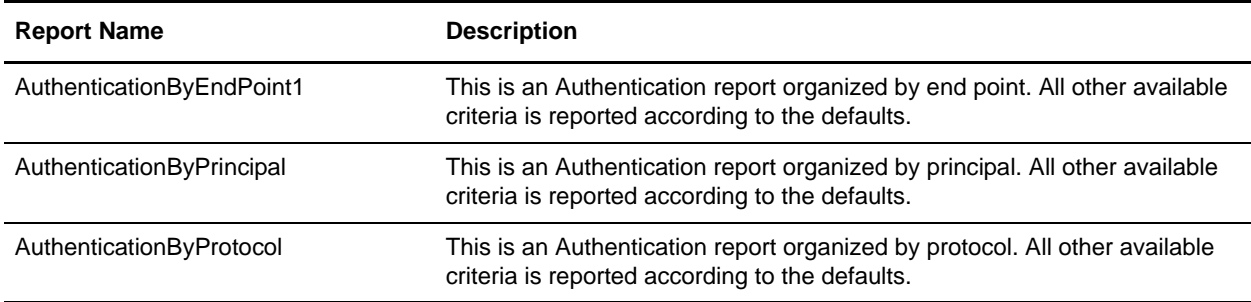

# **To Run or Customize This Report**

Use **Operations > Reports** to run or customize this report.

# **Authentication Report Parameters**

#### Report By

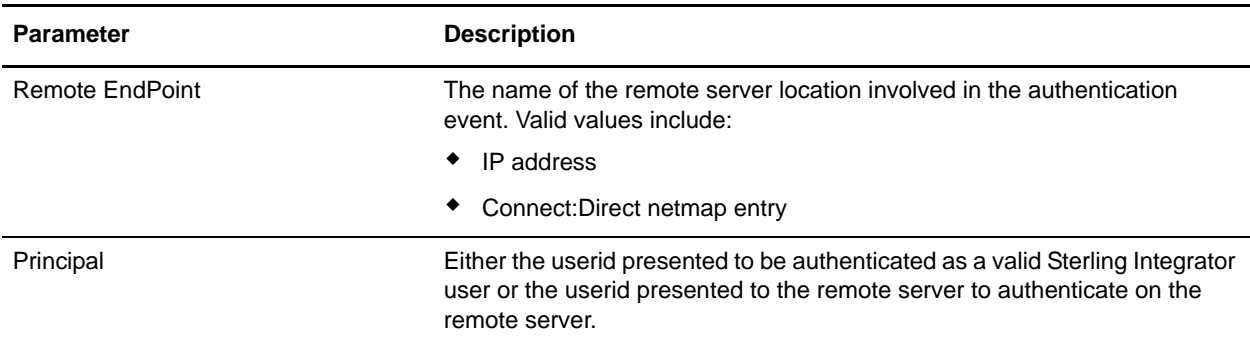

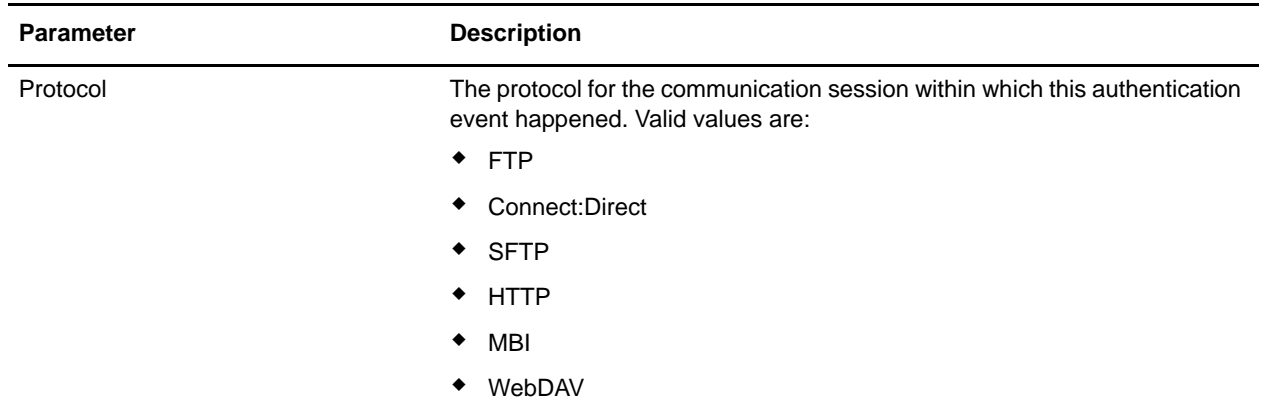

### Detail Filtering

The parameters that display are the same whether you select Remote Endpoint, Principal, or Protocol as the report by field:

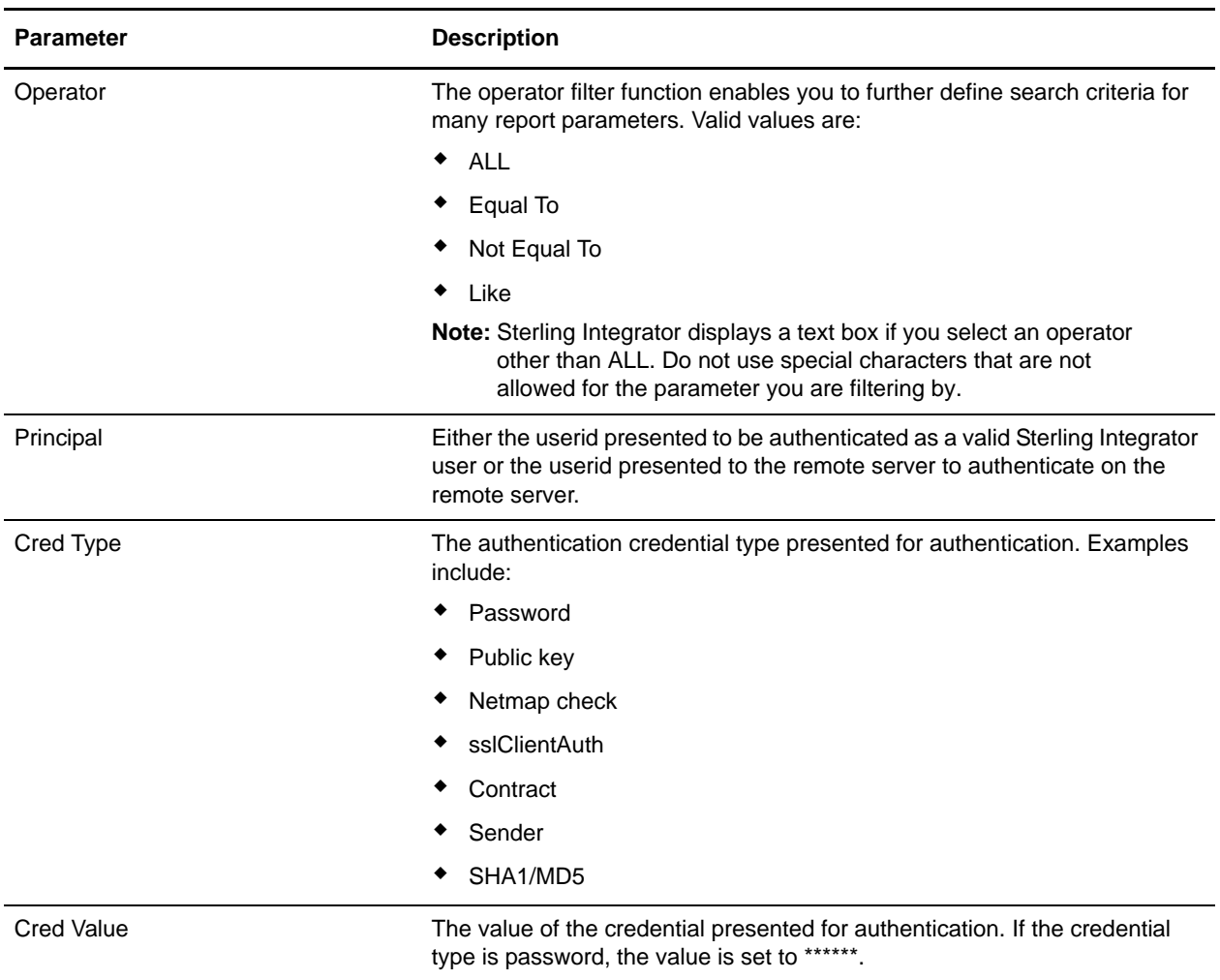

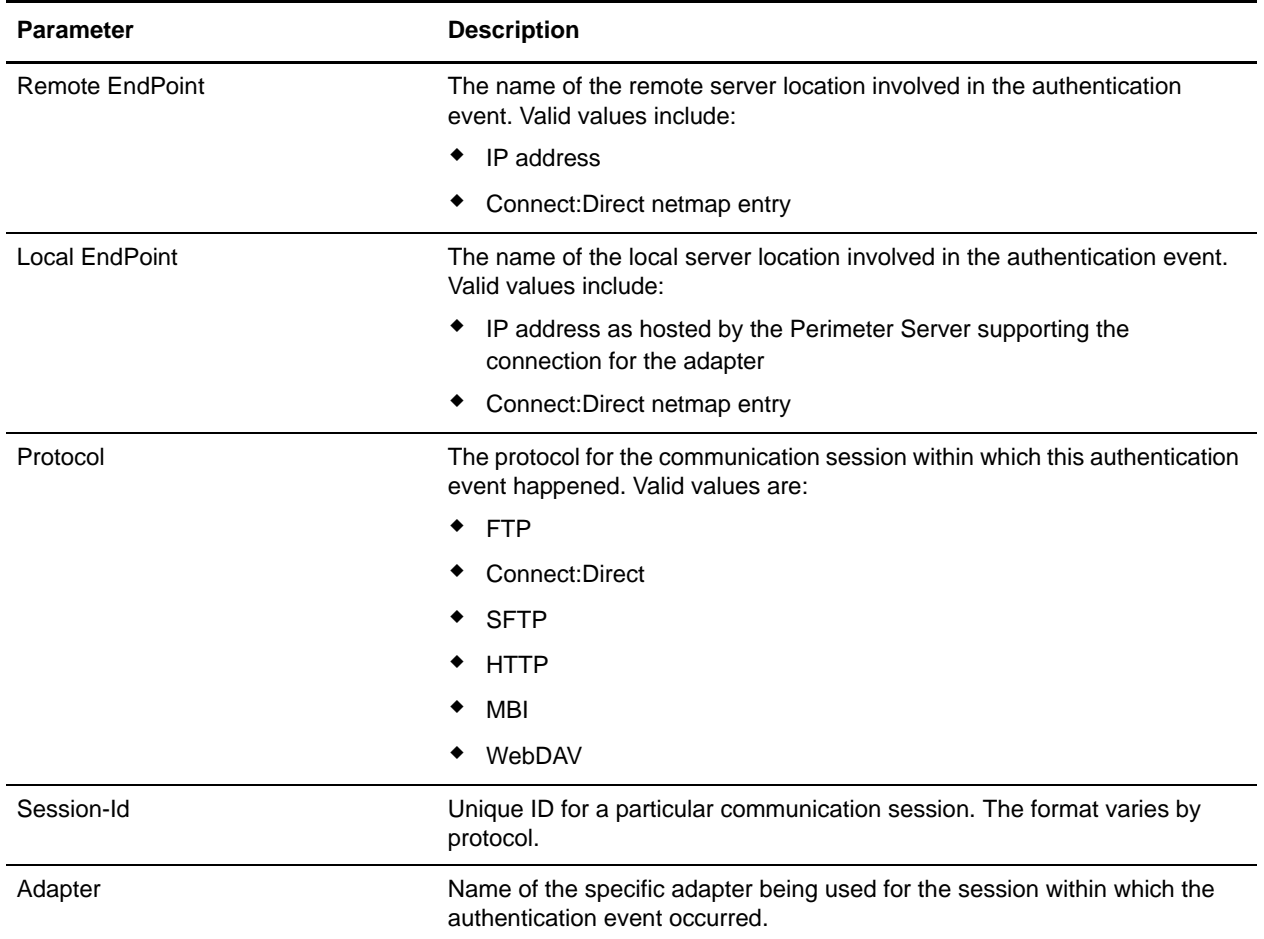

### Detail Filtering (Time/Date)

The date calculation is made when the report is run. You must select either during previous or a date range.

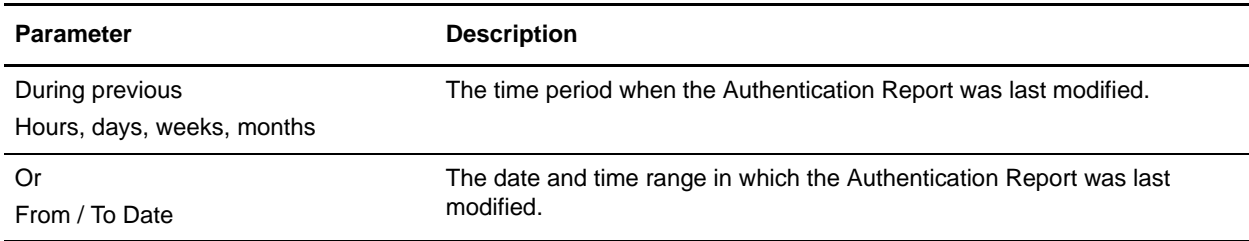

Detail Filtering (Display Order)

When you choose a display order, the Report By fields are evaluated as having a set sort order which is not changed by the display order options.

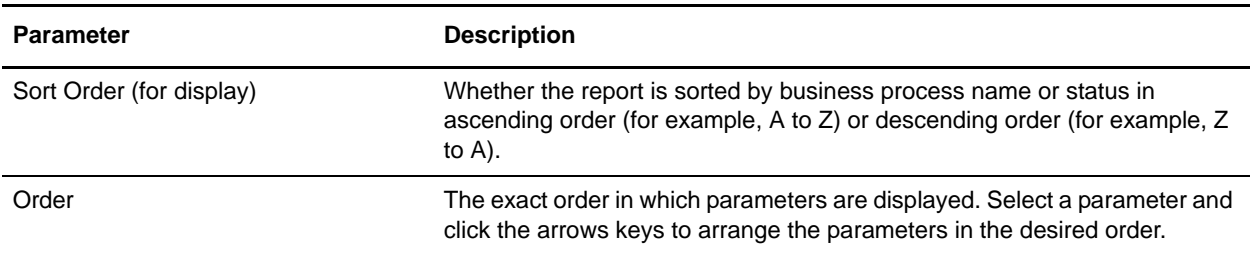